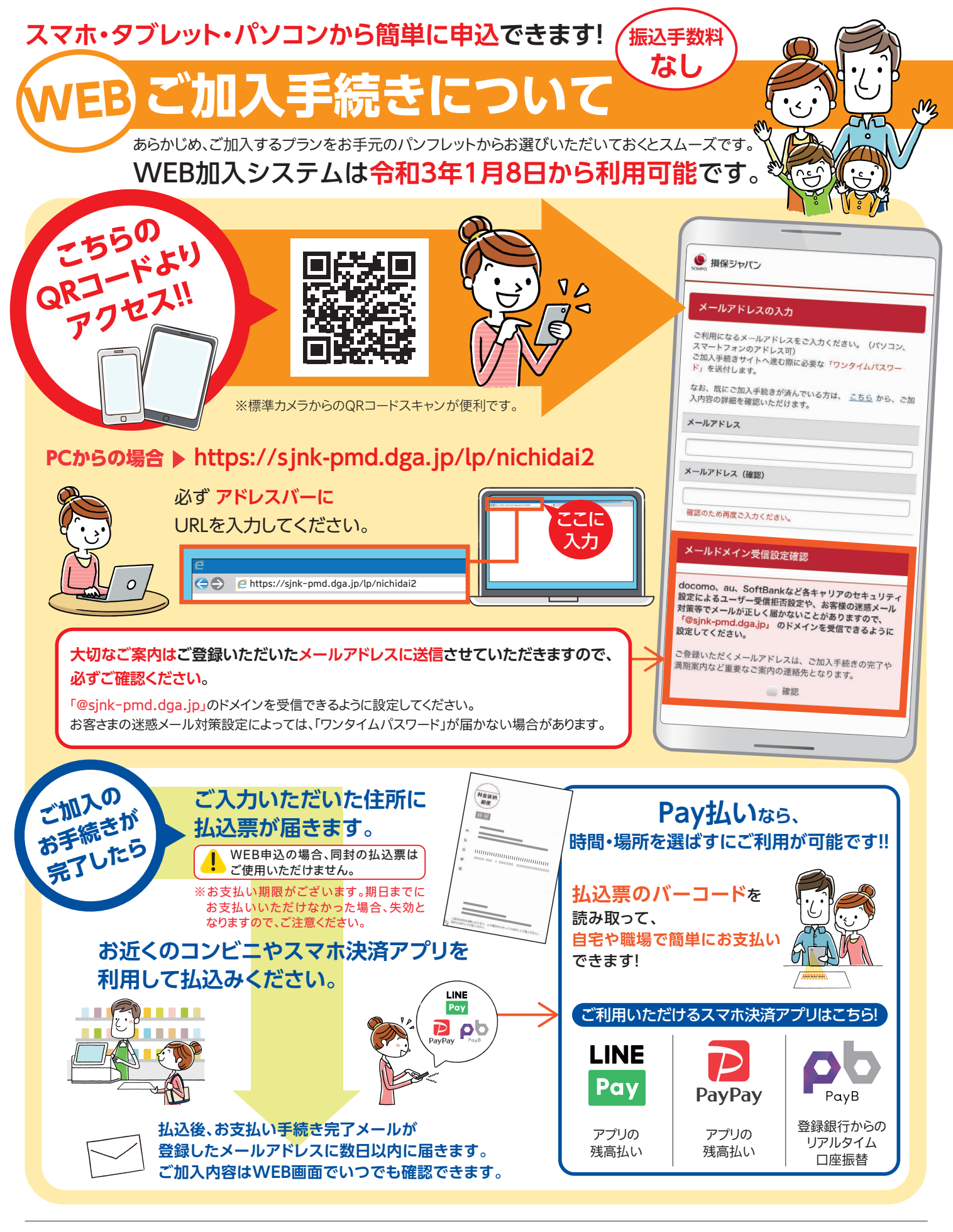

スマートフォン(タブレット) | iPhone/iPad | OS…iOS11以降 ブラウザ…Safari | Android | OS…Android 6.0以降 ブラウザ…Chrome71.0以降

Windows OS…Windows10以降 ブラウザ…Internet Explore 11以降/Chrome71.0以降/Firefox 61.0以降 Mac OS…Mac OS Sierra 10.12 ブラウザ…safari 12.0以降/Chrome 71.0以降 パソコン

※iPhone/iPadのブラウザについて

**アクセス推奨 環境について**

 ブラウザのバージョンはiPadでは確認できませんが、通常はOSのソフトウェアアップデートで自動的にバージョンアップされます。 ※古いバージョンのOSおよびブラウザでは正常に動作しないことがありますので、最新版のインストールを推奨いたします。